### **OvS manipulation with Go at DigitalOcean**

**Matt Layher, Software Engineer OvSCon 2017**

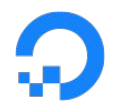

- Software Engineer at DO for ~3.5 years
- Focused on virtual networking primitives
- Huge fan of Go programming language
- GitHub + Twitter: @mdlayher

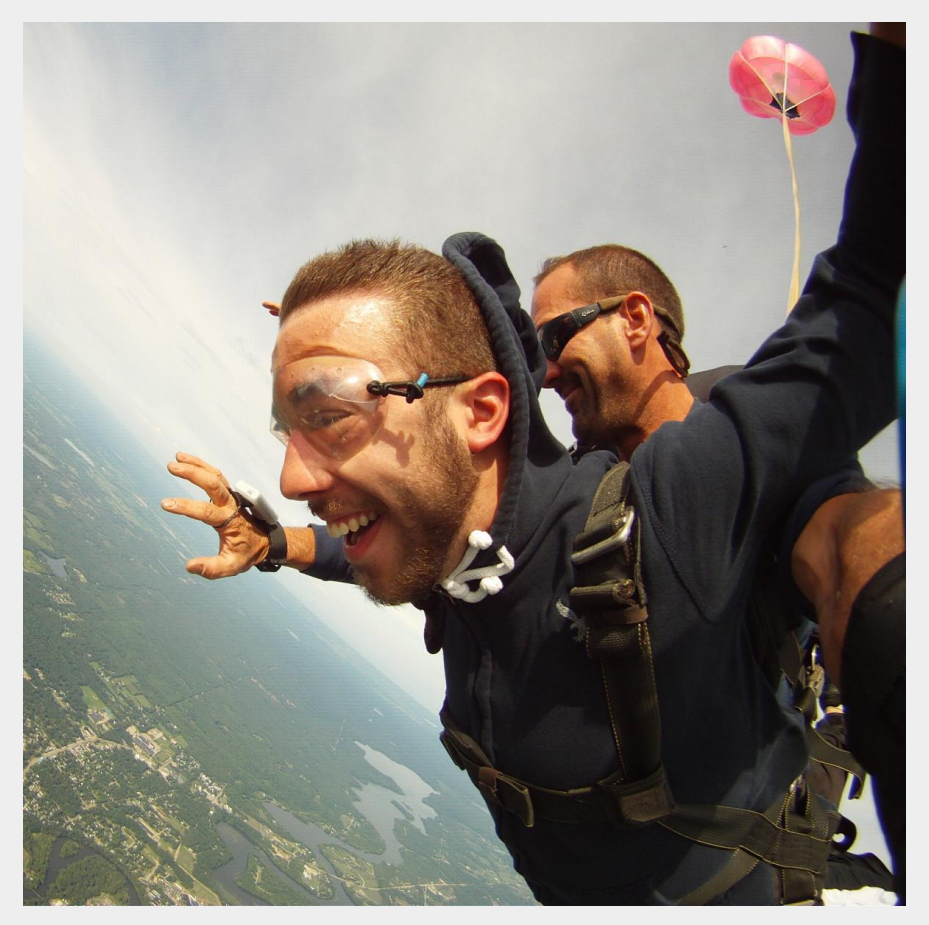

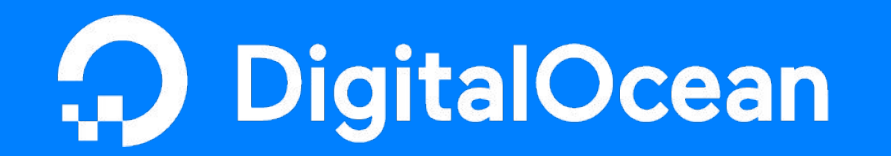

## **Cloud computing designed for developers**

- Cloud provider with focus on simplicity
- "Droplet" product is a virtual machine
- Compute, storage, **networking**, and monitoring primitives
	- Load Balancers as a Service
	- Floating IPs
	- Cloud Firewalls (learn more at Kei Nohguchi's talk!)

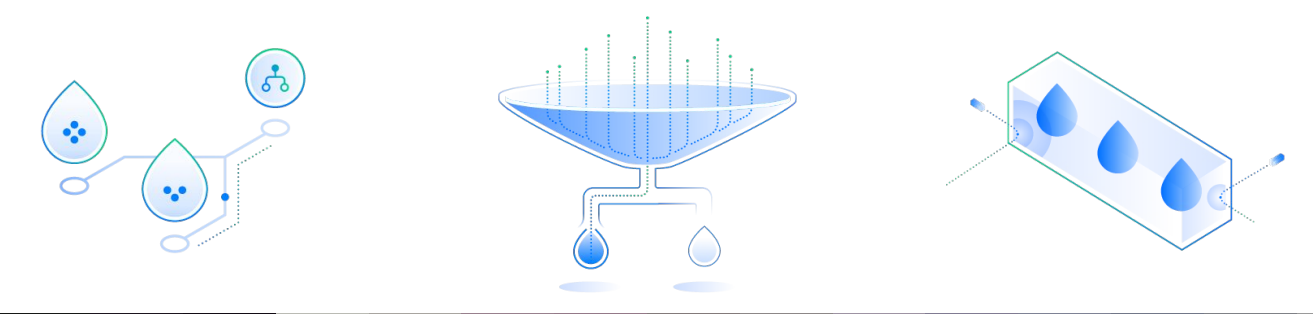

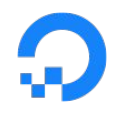

### **DO is powered by Open vSwitch!**

- **10,000+** of instances of OvS!
- One of the most **crucial** components in our entire stack.

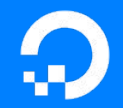

### **Open vSwitch at DigitalOcean: The Past**

digitalocean.com

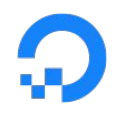

### **Open vSwitch and Perl**

- Events (create droplet, power on, etc.) reach a hypervisor
- Perl event handlers pick up events and performs a series of actions to prepare a droplet
- **Perl builds flow strings and calls ovs-ofctl**

# **Building flows with Perl**

```
my $ipv4_flow_rules = [
       [
             # Flow priority.
             2020,
             # Hash of flow matches.
              {
                    dl\_src => $mac,
                    in_port => $ovs_port_id,
                    ip \Rightarrow undef,
                    nw\_src => "\frac{6}{1}p}/32",},
             # Literal string of flow actions.
              "mod_vlan_vid:${ipv4vlan},resubmit(,1)"
       ],
      # … many more flows
]
```
# **Applying flows with Perl**

# Build comma-separated matches from hash.

```
my $flow = construct flow string($flow hash);
```

```
# Build the flow string with usual fields.
```
my \$cmd = "priority=\${priority},idle\_timeout=\${timeout},\${flow},actions=\${actions}";

# Once a flow is added, we need a way to delete it later on!

```
if ($add delete hook && defined($delete hook handle)) {
      # Flows written into a libvirt hook to be deleted later.
      if ( write flow to be deleted($bridge, $delete hook handle, $flow) != PASS) {
             return FAIL;
      }
}
```
# Shell out to ovs-ofctl and do the work! return \_run\_ovs\_cmd("ovs-ofctl add-flow \${bridge} '\${cmd}'");

# **Conclusions: Open vSwitch and Perl**

- Pros:
	- Straightforward code
	- Perl is well-suited to manipulating strings
- Cons:
	- No sanity checking (other than OvS applying the flow)
	- Lacking test coverage
	- libvirt flow deletion hooks for individual flows proved problematic
	- Shell out once per flow; no atomicity

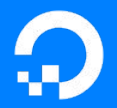

### **Open vSwitch at DigitalOcean: The Present**

digitalocean.com

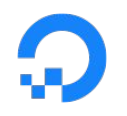

### **Open vSwitch and Go**

- Events reach a hypervisor
- Perl/Go (it depends) systems perform a series of actions to prepare a droplet
- **Go builds flow strings and calls ovs-ofctl**

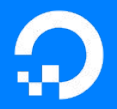

### **package ovs**

**Package ovs is a client library for Open vSwitch which enables programmatic control of the virtual switch.**

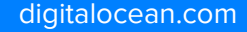

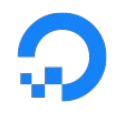

#### **package ovs**

- Go package for manipulating Open vSwitch
- **● No DigitalOcean-specific code!**
- **Open source (soon)!**
	- <https://github.com/digitalocean/go-openvswitch>

# **Building flows with Go**

}

```
flow := &ovs.Flow{
      // Commonly used flow pieces are struct fields.
      Priority: 2000,
      Protocol: ovs.ProtocolIPv4,
      InPort: droplet.PortID,
      // Matches and Actions are Go interfaces; functions create a
      // type that implements the interface.
      Matches: []ovs.Match{
             ovs.DataLinkSource(r.HardwareAddr.String()),
             ovs.NetworkSource(r.IP.String()),
      },
      Actions: []ovs.Action{
             ovs.Resubmit(0, tableL2Rewrite),
      },
```
## **Building flows with Go (cont.)**

● Our example flow marshaled to textual format:

```
priority=2000,ip,in port=1,dl src=de:ad:be:ef:de:ad, \setminusnw_src=192.168.1.1,table=0,idle_timeout=0,actions=resubmit(,10)
```
- Mostly string manipulation behind the scenes; just like Perl
- Go is statically typed, reducing chance of programmer errors
- Can validate each match and action for correctness without hitting OvS

# **The ovs.Match Go interface**

```
type Match interface {
      // MarshalText() (text []byte, err error)
      encoding.TextMarshaler
}
```
- Because of the way Go interfaces work, **any type** with a MarshalText method can be used as an ovs.Match
- The error return value can be used to catch any bad input
- ovs. Action's definition is identical

# **The ovs.Client Go type**

// Configure ovs.Client with our required OpenFlow flow format and protocol.

```
client := ovs.New(ovs.FlowFormat("OXM-OpenFlow14"), ovs.Protocols("OpenFlow14"))
```

```
// $ ovs-vsctl --may-exist add-br br0
err := client.VSwitch.AddBridge("br0")
```
// \$ ovs-ofctl add-flow --flow-format=OXM-OpenFlow14 --protocols=OpenFlow14 br0 \${flow} err = client.OpenFlow.AddFlow("br0", exampleFlow())

- ovs.Client is a wrapper around ovs-vsctl and ovs-ofctl commands
- ovs.New constructor uses "functional options" pattern for sane defaults
- We can still only apply one flow at a time... right?

### **ovs.Client flow bundle transactions**

// Assume we want to apply a new flow set and remove old one.

```
add, remove := newFlows(), oldFlows()
```

```
// We can apply all of these flows atomically using a flow bundle!
err := client.OpenFlow.AddFlowBundle(bridge, func(tx *ovs.FlowTransaction) error {
      // $ echo -e "delete priority=10,cookie=1,actions=drop\n" >> mem
      tx.Delete(remove...)
      // $ echo -e "add priority=10,cookie=1,actions=output:1\n" >> mem
      tx.Add(add...)
      // $ cat mem | ovs-ofctl --bundle add-flow --flow-format=OXM-OpenFlow14 --protocols=OpenFlow14 br0 -
      return tx.Commit()
})
```
- Flow bundle stored in memory, passed directly from buffer to ovs-ofct1
- Modifications are processed by OvS in a single, atomic transaction

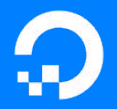

### **package hvflow**

**Package hvflow provides Open vSwitch flow manipulation at the hypervisor level.**

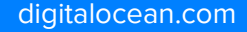

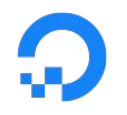

#### **package hvflow**

- **DigitalOcean-specific** wrapper for package ovs
- Provides **higher-level constructs**, such as:
	- enable public IPv4 and IPv6 connectivity
	- reset and apply security policies
	- disable all connectivity

```
The hvflow.Client Go type
```

```
// Configure hvflow.Client to modify bridge "br0".
client, err := hvflow.NewClient("br0", ovs.New(
      ovs.FlowFormat("OXM-OpenFlow14"), ovs.Protocols("OpenFlow14"),
))
```
- hvflow.Client is a **high-level wrapper** around ovs.Client
- hvflow.NewClient constructor uses "functional options" pattern for sane defaults

### **Network parameters - "netparams"**

- Encode all necessary information about how to enable networking for a given VNIC
- Carries IPv4 and IPv6 addresses, firewall configurations, floating IPs…

**•** netparams used to configure OvS with hvflow.Client.Transaction method

```
{
"droplet_id": 1,
"vnics": [
 {
     "mac": "de:ad:be:ef:de:ad",
     "enabled": 1,
     "name": "tapext1",
     "interface_type": "public",
     "addresses": {
       "ipv4": [
\{ "ip_address": "10.0.0.10",
           "masklen": 20,
           "gateway": "10.0.0.1"
 }
 ]
 }
 }
 ]
```
}

## **hvflow.Client transactions**

```
// Assume a netparams structure similar to the one just shown.
params, ifi := networkParams(), "public"
err := client.Transaction(ctx, func(ctx context.Context, tx *hvflow.Transaction) error {
      // Convert netparams into hvflow simplified representation.
      req, ok, err := hvflow.NewIPv4Request(params, ifi)
      if err != nil {
             return err
       }
      if ok {
             // If IPv4 configuration present, apply it!
             if err := tx.EnableIPv4(ctx, req); err != nil {return wrapError(err, "failed to enable IPv4 networking")
             }
       }
      return tx.Commit()
})
```
### **hvflow.Client transactions (cont.)**

- Each operation accumulates additional flows to be applied within the context of the transaction.
- Flow set sizes can vary from a couple dozen to several hundred flows.

```
// IPv4 configuration.
```
err := tx.EnableIPv4(ctx, req4)

```
// IPv6 configuration.
err = tx.EnableIPv6(ctx, req6)
```
// Floating IPv4 configuration. err = tx.EnableFloatingIPv4(ctx, req4F)

● Flows are **always applied using a flow bundle**; non-transactional hvflow.Client API was deleted!

// Disable networking on an interface. err = tx.Disable(ctx, 10, "public")

// Apply flow set to OvS.  $err = tx.Commit()$ 

## **The hvflow.Cookie Go interface**

```
type Cookie interface {
       Marshal() (uint64, error)
       Unmarshal(i uint64) error
}
```
- Cookie structs packed and unpacked from uint64 form
- Cookies are versioned using a 4-bit identifier
- Used to store identification metadata about a flow
- Easy deletions of flows; much simpler deletion hooks with libvirt

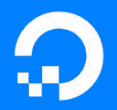

### **hvflowctl and hvflowd**

**gRPC client and server that manipulate Open vSwitch**

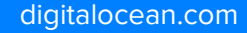

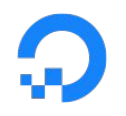

### **hvflowctl and hvflowd**

- **gRPC** client and server written in **Go**
- hvflowctl passes netparams and other data to hvflowd
- hvflowd manipulates OvS flows via hvflow package

# **hvflowd's gRPC interface**

- gRPC uses protocol buffers ("protobuf") for RPC communication
- RPCs accept one message type and return another
- netparamspb package for encoding netparams in protobuf

```
// The set of RPCs that make up the "HVFlow" service.
```

```
service HVFlow {
```

```
// Add flows using the parameters specified in request.
rpc AddFlows(AddFlowsRequest) returns (AddFlowsResponse);
```
// RPC parameters encoded within a request message.

```
message AddFlowsRequest {
```

```
// netparams have a protobuf representation too.
netparamspb.NetworkParams network_params = 1;
string interface type = 2;
```

```
}
```
}

// No need to return any data on success. message AddFlowsResponse {}

# **hvflowd AddFlows RPC**

}

// AddFlows requests that hvflowd add flows to enable connectivity for one or more droplets.

```
func (s *server) AddFlows(ctx context.Context, req *hpb.AddFlowsRequest) (*hpb.AddFlowsResponse, error) {
```

```
// Fetch netparams from gRPC request message.
```

```
params := req.GetNetworkParams()
```

```
// Perform the necessary transaction logic to establish connectivity.
```

```
err := s.hvflowc.Transaction(ctx, func(ctx context.Context, tx *hvflow.Transaction) error {
      // hvflow.Client transaction logic …
      return tx.Commit()
})
// Inform the caller if the request was successful.
return &hvflowpb.AddFlowsResponse{}, err
```

```
● RPCs enable orchestration among multiple hypervisors and hvflowd instances
```
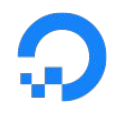

### **Testing hvflowctl and hvflowd**

● Unit tests verify a flow **looks** a certain way

```
\circ go test ./...
```
- Integration tests verify the **behavior** of flows applied to OvS
	- **mininet**, OvS, hvflowctl, hvflowd

# **Testing with mininet**

- Network topology created with multi-namespace OvS in mininet
- hvflowd spun up in each "hypervisor namespace"

 # Spin up hvflowd in the background and set per-hypervisor environment # variables needed to enable multiple instances to run together.

for key in self.hvflowdEnv:

```
 self.cmd('export %s=%s' % (key, self.hvflowdEnv[key]))
```

```
 self.cmd('%s &' % (self.hvflowdPath))
```
● hvflowctl issues RPCs using JSON netparams fixtures

# Issue RPCs to hvflowd using flags and netparams JSON.

self.switch.cmd("echo '%s' | %s %s --rpc %s %s" % (stdinBuf, self.hvflowctlPath, command, rpcAddr, opts))

## **Testing with mininet (cont.)**

- Docker image built and pulled by Concourse CI
- Virtual droplet and hypervisor topology spun up by mininet
- Tests run on **every** pull request to hvflow package

```
Beginning testing with /configs/production.json
==> Outside to public droplet d1 should pass
out1 (8.8.8.8) ----> d1 (192.0.2.10) *** Results: 0% dropped (1/1 received)
==> Outside to floating on d1 should pass
out1 (8.8.8.8) ----> d1 (192.0.2.100) *** Results: 0% dropped (1/1 received)
==> Outside to private d1 should fail
out1 (8.8.8.8) ----> X(d1) (10.60.5.5) *** Results: 100% dropped (0/1 received)
```
## **Conclusions: Open vSwitch and Go**

- Pros:
	- Go is well-suited to building large, highly concurrent, network systems
	- Go compiles to a single, statically-linked binary for trivial deployment
	- Flows are easier to read for those who aren't familiar with OvS
	- Data is statically typed and checked before hitting OvS
	- Flows can be bundled and committed atomically
- Cons:
	- Flows structures are verbose if you are familiar with OvS
	- We are still shelling out to OvS tools

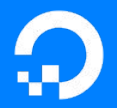

### **Open vSwitch at DigitalOcean: The Future**

digitalocean.com

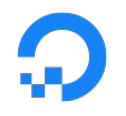

### **Orchestrated Open vSwitch and Go**

- RPC performed to a **"regional network service" (RNS)**
- RNS determines actions, sends RPCs to hvflowd
- hvflowd builds flows and **speaks OpenFlow directly**

### **Use cases for an OvS orchestration system**

- High level networking actions that apply to many hypervisors and their droplets
	- Apply firewall "open TCP/22" to all droplets for customer X
	- Disable connectivity to all droplets for customer Y

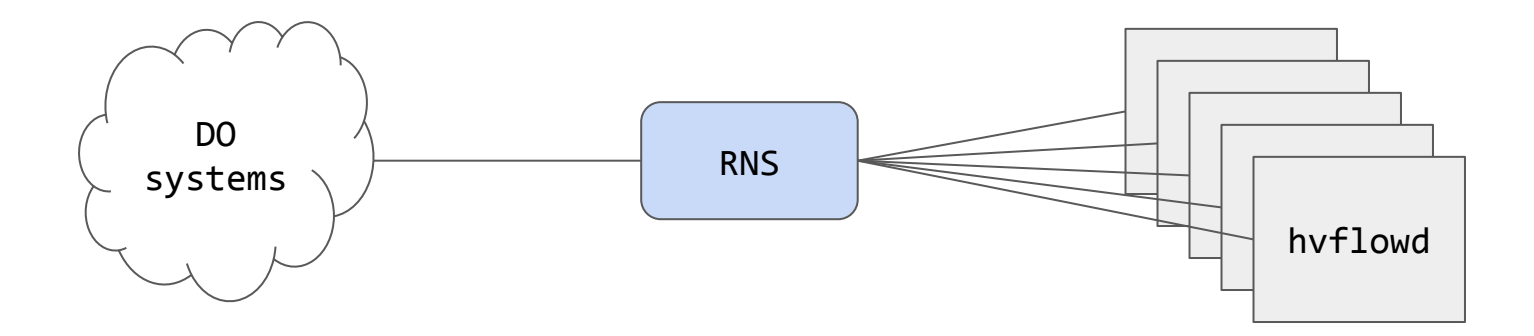

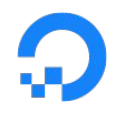

### **Why speak OpenFlow directly?**

- Difficulty parsing unstable OvS tool text output
	- ovs-ofctl dump-ports br0 tap0
- Tedious generation and parsing of flow strings

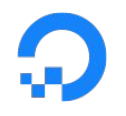

### **Why not use an OpenFlow controller?**

- Industry is moving to a **distributed control plane** approach
	- Need to carefully avoid architectures where it would be difficult to scale a central controller
- We considered OVN, but were concerned about its maturity
	- The "RNS" architecture is similar to OVN
- A **distributed** OpenFlow controller is not off the table!
	- Maybe hvflowd becomes OvS's "controller"?

# **ovs.Client with OpenFlow**

// Configure ovs.Client with our required OpenFlow flow format and protocol.

```
client := ovs.New(
      ovs.FlowFormat("OXM-OpenFlow14"),
      ovs.Protocols("OpenFlow14"),
      // Toggle on direct OpenFlow support.
      ovs.UseOpenFlow("localhost:6633"),
)
```
// Flow marshaled to binary instead of text format, and sent via OpenFlow. err = client.OpenFlow.AddFlow("br0", exampleFlow())

- ovs.New constructor gains a new option to toggle on OpenFlow
- ovs.Client opens a socket and sends raw OpenFlow commands

## **ovs.Match gains a new method**

```
type Match interface {
      // MarshalText() (text []byte, err error)
      encoding.TextMarshaler
      // New: MarshalBinary() (bin []byte, err error)
      encoding.BinaryMarshaler
}
```
- Implement a MarshalBinary method for all Match types
- ovs. Action would be updated in the same way

## **Conclusions: orchestrated Open vSwitch and Go**

- Pros:
	- Easy to orchestrate changes amongst multiple servers
	- No more parsing OvS tool string output
	- No more generating and parsing the flow text format!
- Cons:
	- Too early to tell!

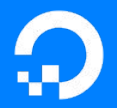

### **Open vSwitch at DigitalOcean: Conclusions**

digitalocean.com

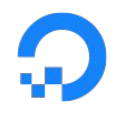

### **DO is powered by Open vSwitch!**

- We've deployed more than **10,000** instances of OvS and have run it in production for **three years**.
- We've moved from **Perl to Go,** and our OvS tooling has too.
- We're excited for the **future** of OvS and OVN!

### **Thank you!**

**Matt Layher mdlayher@do.co GitHub + Twitter: @mdlayher**

**<https://github.com/digitalocean/go-openvswitch>**